## innovětive PETCARE

## How To Talkatoo!

With a new desktop dictation solution, say goodbye to endless paperwork in 3 steps.

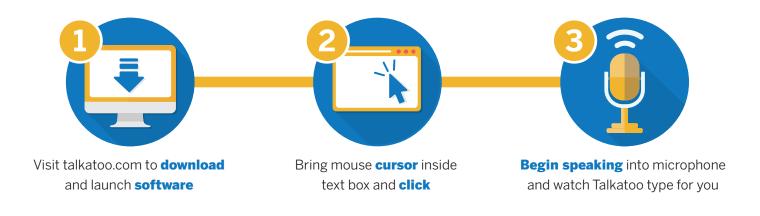

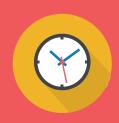

**Start creating time for the things you love,** and request Talkatoo's veterinary desktop dictation for your practice.

## Why Use Talkatoo?

- Knows your veterinary language
- 5x's the speed of writing
- Highly accurate for patient charts
- Saves up to 3 hours of your day

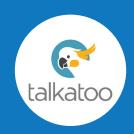